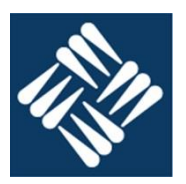

Δ1

### **1. ¿Qué significan las siglas FIFO?**

First in first out. Primero en entrar primero en salir

#### **2. Enumera los componentes lógicos de un disco duro.**

- Pista
- Cilindro
- Sector
- Cluster

### **3. ¿Cuál es el significado de las siglas RAM?**

Random Access Memory. Memoria de acceso aleatorio.

### **4. ¿Cuál es la utilidad de las memorias ROM?**

Almacenar información de forma no volátil

### **5. ¿Por qué es útil la jerarquización de la memoria?**

Porque permite disponer de una memoria del tamaño de la memoria principal con una velocidad virtualmente igual a la velocidad de la caché más rápida.

**6. ¿Cómo accede la unidad de control a la memoria principal?** Directamente. Mediante la indicación de la posición a la que se quiere acceder.

### **7. ¿Qué significa el nivel de una memoria cache?** La proximidad de su velocidad a la velocidad de lectura de los registros de la UC.

### **8. ¿Qué propiedades puedes enumerar del operador lógico AND?**

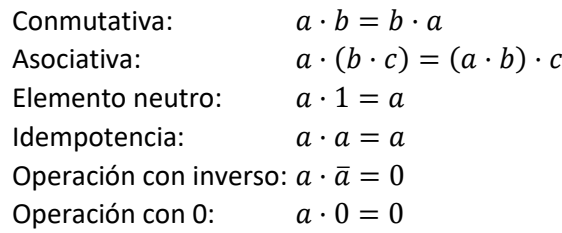

### **9. ¿Con que otros términos puedes denominar al operador lógico XOR?**

- Distinto
- Impar
- **10. Dibujar un diagrama de una puerta lógica AND electromecánica**

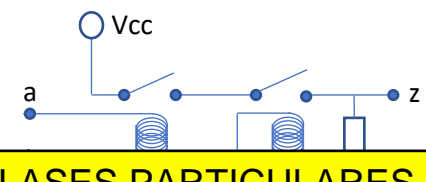

- - -

b CLASES PARTICULARES, TUTORÍAS TÉCNICAS ONLINE LLAMA O ENVÍA WHATSAPP: 689 45 44 70

ONLINE PRIVATE LESSONS FOR SCIENCE STUDENTS CALL OR WHATSAPP:689 45 44 70

www.cartagena99.com no se hace responsable de la información contenida en el presente documento en virtud al Artículo 17.1 de la Ley de Servicios de la Sociedad de la Información y de Comercio Electrónico, de 11 de julio de 2002. Si la información contenida en el documento es ilícita o lesiona bienes o derechos de un tercero háganoslo saber y será retirada.

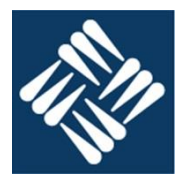

 $\Delta$ 1

### **Sistemas de numeración, utilizando las cuadrículas adjuntas**

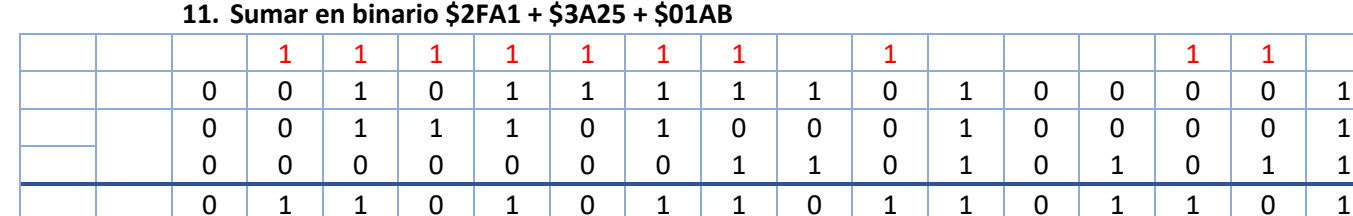

#### **12. Restar en binario \$CDAF - \$35AD**

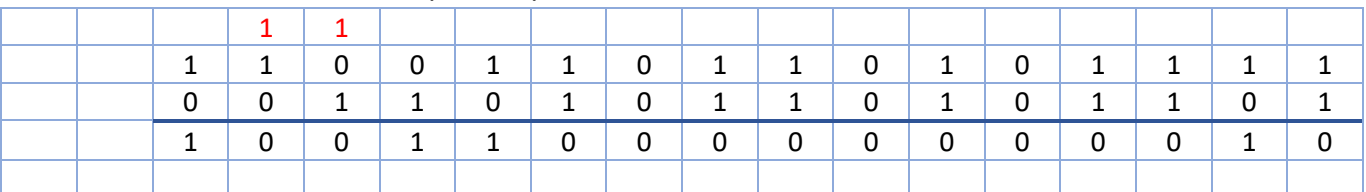

**En un sistema con memoria de bytes y representación en complemento a 2 realizar las siguientes operaciones en las cuadriculas adjuntas.**

### **13. \$91 + \$95**

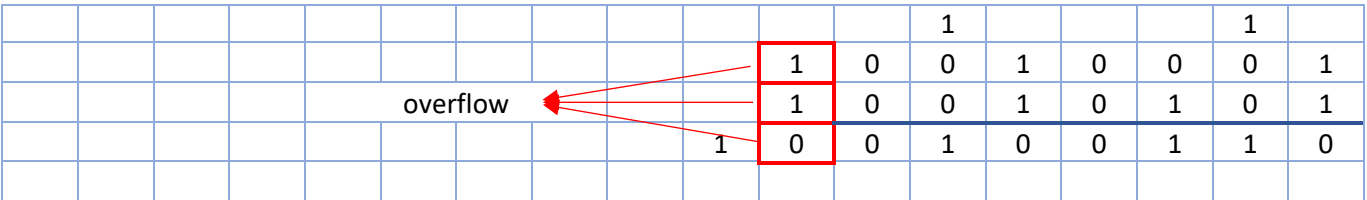

**14. \$AF - \$35**

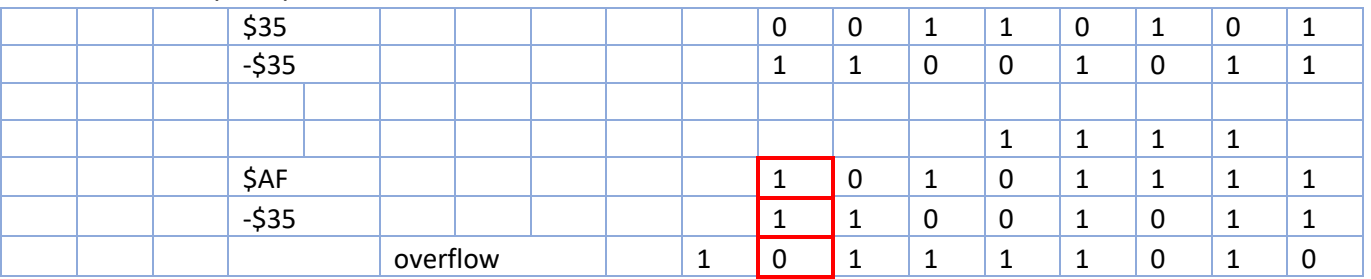

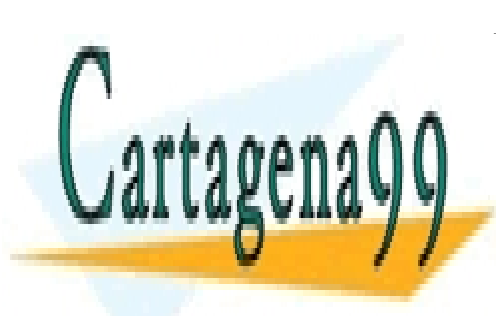

CLASES PARTICULARES, TUTORÍAS TÉCNICAS ONLINE LLAMA O ENVÍA WHATSAPP: 689 45 44 70

ONLINE PRIVATE LESSONS FOR SCIENCE STUDENTS CALL OR WHATSAPP:689 45 44 70

www.cartagena99.com no se hace responsable de la información contenida en el presente documento en virtud al Artículo 17.1 de la Ley de Servicios de la Sociedad de la Información y de Comercio Electrónico, de 11 de julio de 2002. Si la información contenida en el documento es ilícita o lesiona bienes o derechos de un tercero háganoslo saber y será retirada.

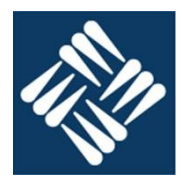

#### **Sistemas digitales: Diseñar el circuito digital que tiene el siguiente comportamiento**

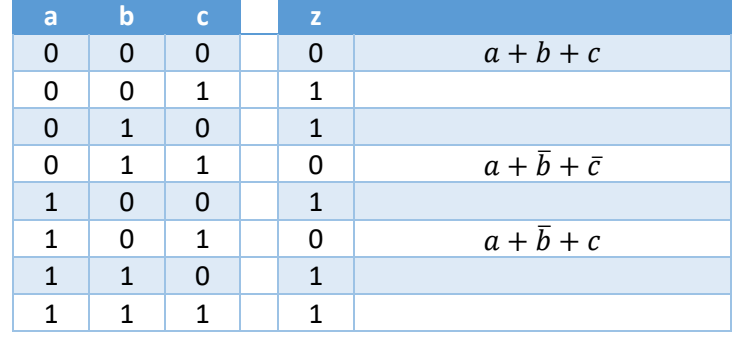

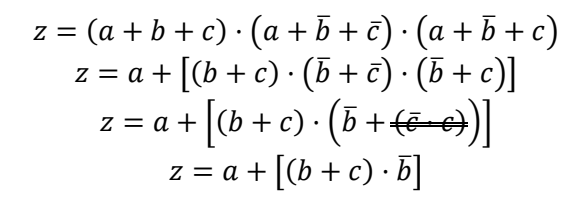

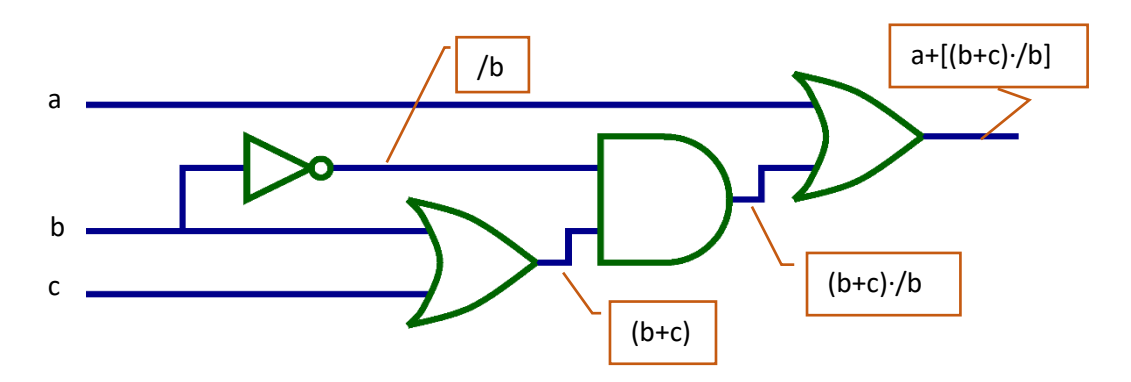

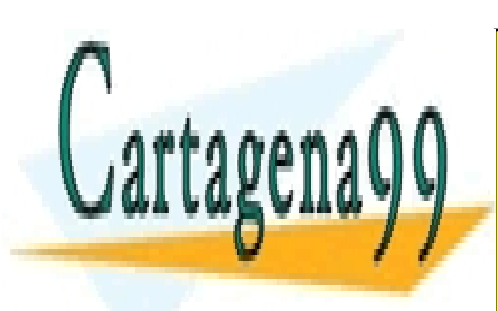

CLASES PARTICULARES, TUTORÍAS TÉCNICAS ONLINE LLAMA O ENVÍA WHATSAPP: 689 45 44 70

ONLINE PRIVATE LESSONS FOR SCIENCE STUDENTS CALL OR WHATSAPP:689 45 44 70

www.cartagena99.com no se hace responsable de la información contenida en el presente documento en virtud al Artículo 17.1 de la Ley de Servicios de la Sociedad de la Información y de Comercio Electrónico, de 11 de julio de 2002. Si la información contenida en el documento es ilícita o lesiona bienes o derechos de un tercero háganoslo saber y será retirada.

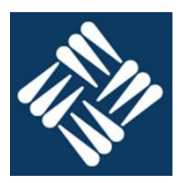

- 1. **¿Qué significan las siglas LIFO?** Last in first out. Ultimo en entrar primero en salir.
- 2. **¿Cuáles son los dos hilos principales de una memoria de núcleos de ferrita?** Hilo de palabra e hilo de bit.
- 3. **¿Cuál es el significado de las siglas EEPROM?** Electric erasable programable read only memory.

Memoria programable de solo lectura de borrado eléctrico.

- 4. **¿Cuál es la utilidad de las memorias DRAM?** Proporcionar una memoria de acceso aleatorio barata y que permita una alta capacidad.
- 5. **¿Qué significa jerarquizar la memoria?**

Organizar la memoria según su capacidad y tiempo de acceso, de modo que la más "próxima" a la unidad de control sea la de mayor velocidad y con ello aprovechar las leyes de localidad.

6. **¿Cómo accede la unidad de control a la memoria secundaria?**

La unidad de control no puede acceder a la memoria secundaria.

#### 7. **¿Cuál es diferencia entre información y datos?**

Información son los datos asociados a una semántica: los datos interpretados.

#### 8. **¿Qué propiedades puedes enumerar del operador lógico OR?**

- Conmutativa:  $a + b = b + a$
- Asociativa:  $a + (b + c) = (a + b) + c$
- Elemento neutro:  $a + 0 = a$
- Idempotencia:  $a + a = a$
- Operación con inverso:  $a + \bar{a} = 1$
- Operación con 1:  $a+1=1$

 $\bigcirc$  Vcc

- 9. **¿Con que otros términos puedes denominar al operador lógico NXOR?**
	- Igual.
	- Par

### 10. **Dibujar un diagrama de una puerta lógica OR electromecánica**

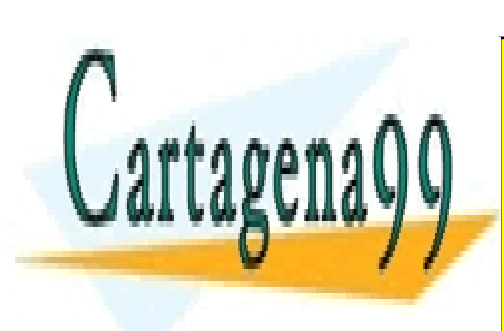

<u>CLASES PARTICULARES, TUTORÍAS TÉCNICAS ONLINE</u> LLAMA O ENVÍA WHATSAPP: 689 45 44 70

ONLINE PRIVATE LESSONS FOR SCIENCE STUDENTS CALL OR WHATSAPP:689 45 44 70

www.cartagena99.com no se hace responsable de la información contenida en el presente documento en virtud al Artículo 17.1 de la Ley de Servicios de la Sociedad de la Información y de Comercio Electrónico, de 11 de julio de 2002. Si la información contenida en el documento es ilícita o lesiona bienes o derechos de un tercero háganoslo saber y será retirada.

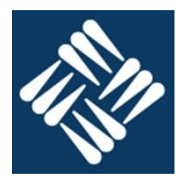

#### **Sistemas de numeración, utilizando las cuadrículas adjuntas** 11. **Sumar en binario \$3305 + \$E723 + \$201A**

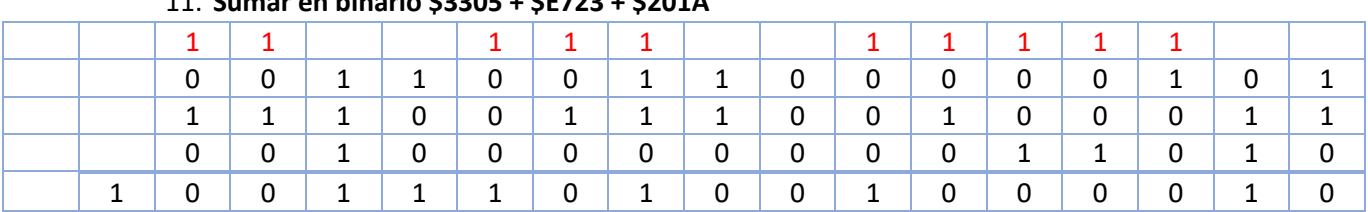

### 12. **Restar en binario \$2EA7 - \$4A25**

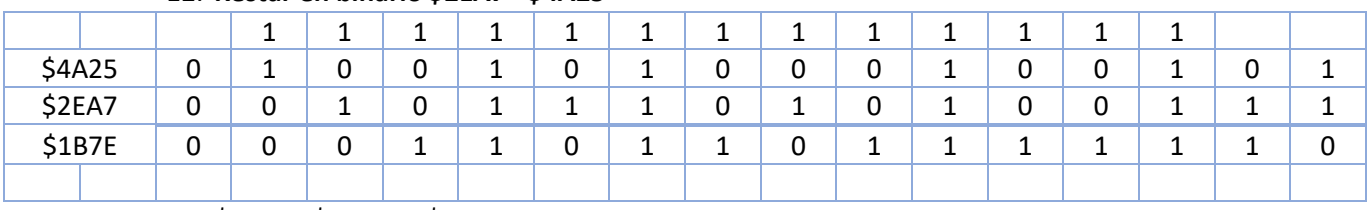

\$2EA7 - \$4A25 = -\$1B7E

**En un sistema con memoria de bytes y representación en complemento a 2 realizar las siguientes operaciones en las cuadriculas adjuntas.**

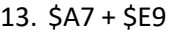

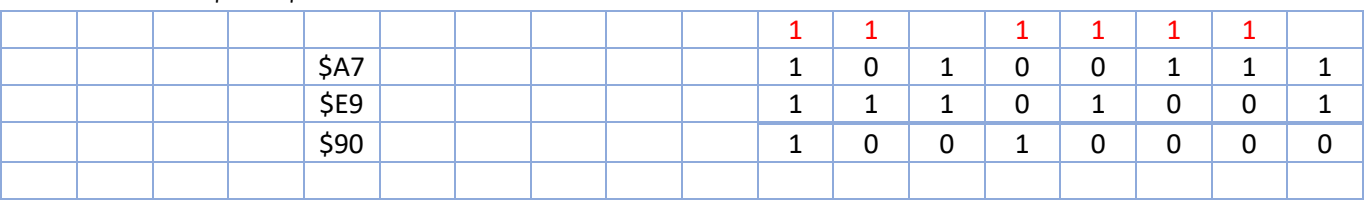

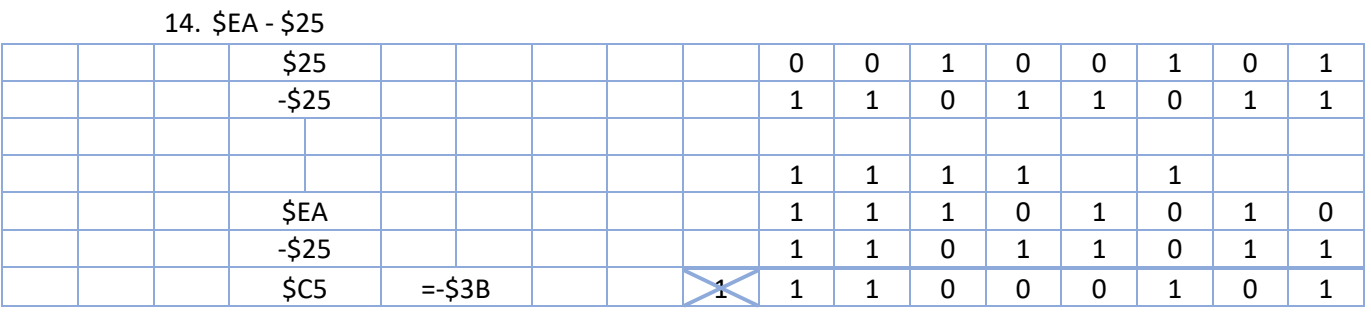

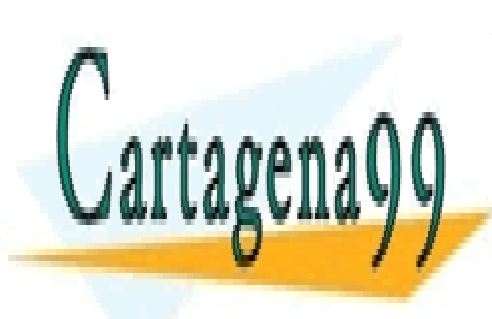

CLASES PARTICULARES, TUTORÍAS TÉCNICAS ONLINE LLAMA O ENVÍA WHATSAPP: 689 45 44 70

ONLINE PRIVATE LESSONS FOR SCIENCE STUDENTS CALL OR WHATSAPP:689 45 44 70

www.cartagena99.com no se hace responsable de la información contenida en el presente documento en virtud al Artículo 17.1 de la Ley de Servicios de la Sociedad de la Información y de Comercio Electrónico, de 11 de julio de 2002. Si la información contenida en el documento es ilícita o lesiona bienes o derechos de un tercero háganoslo saber y será retirada.

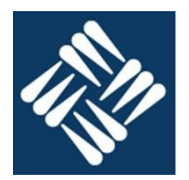

### **Sistemas digitales: Diseñar el circuito digital que tiene el siguiente comportamiento**

| a | b | C | z |                   |
|---|---|---|---|-------------------|
| 0 | 0 | 0 | 0 |                   |
| 0 | 0 | 1 | 0 |                   |
| 0 | 1 | 0 | 1 | $\bar{a}b\bar{c}$ |
| 0 | 1 | 1 | 0 |                   |
| 1 | 0 | 0 | 0 |                   |
| 1 | 0 | 1 | 1 | $a\overline{b}c$  |
| 1 | 1 | 0 | 0 |                   |
| 1 | 1 | 1 | 1 | abc               |
|   |   |   |   |                   |

 $z = \overline{a}b\overline{c} + a\overline{b}c + abc$  $z = \overline{a}b\overline{c} + ac(\overline{b} + b)$ 

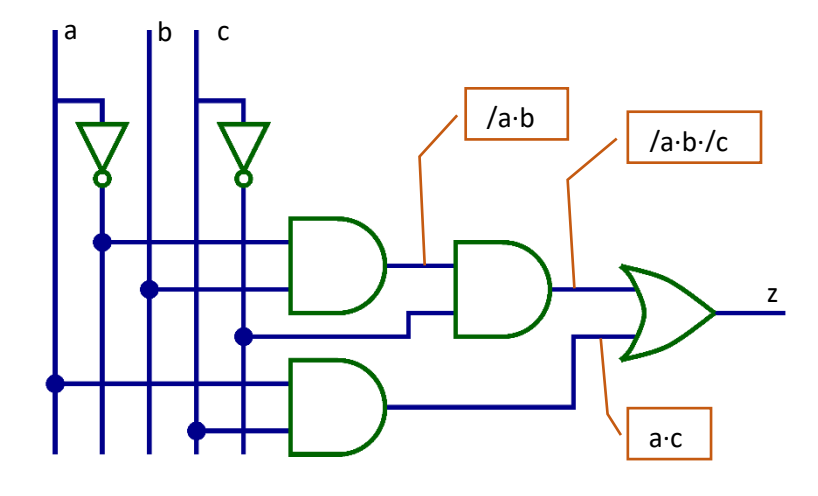

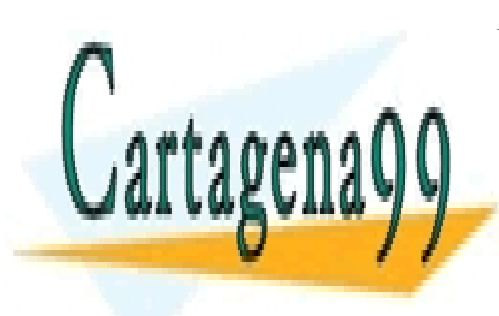

CLASES PARTICULARES, TUTORÍAS TÉCNICAS ONLINE LLAMA O ENVÍA WHATSAPP: 689 45 44 70

ONLINE PRIVATE LESSONS FOR SCIENCE STUDENTS CALL OR WHATSAPP:689 45 44 70

www.cartagena99.com no se hace responsable de la información contenida en el presente documento en virtud al Artículo 17.1 de la Ley de Servicios de la Sociedad de la Información y de Comercio Electrónico, de 11 de julio de 2002. Si la información contenida en el documento es ilícita o lesiona bienes o derechos de un tercero háganoslo saber y será retirada.

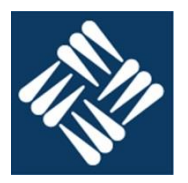

- **1. ¿Cuál es el nombre común de una memoria FIFO?** Cola
- **2. ¿Cuál es el proceso físico que permite la lectura de un núcleo de ferrita?** Al circular una corriente suficiente por el hilo de palabra el interior del núcleo aparece una corriente inducida en el hilo de bit.
- **3. ¿En que se parecen las memorias RAM y EEPROM?** Ambas son memorias de acceso aleatorio.
- **4. ¿Cuál es la utilidad de las memorias SRAM?** Proporciona memorias de tiempo de acceso corto pese a que el volumen que ofrecen es pequeño. Se utiliza en registros y memorias cache.
- **5. ¿Cuántos niveles de memoria caché hay?** Entre 0 e infinito. Los que sean necesarios para cubrir las necesidades operativas del ordenador.
- **6. ¿Cómo accede la unidad de control a la memoria cache?** La unidad de control no puede acceder a la memoria cache.
- **7. ¿Qué métodos de representación de números enteros con signo conoces?**
	- Signo y magnitud
	- Complemento a 1
	- Complemento a 2
- **8. ¿Qué propiedades puedes enumerar del operador lógico XOR?**
	- Conmutativa:  $a \oplus b = b \oplus a$
	- Asociativa:  $a \oplus (b \oplus c) = (a \oplus b) \oplus c$
	- No idempotencia:  $a \oplus a = 0$
	- Operación con inverso:  $a \oplus \overline{a} = 1$
	- Operación con 1:  $a \oplus 1 = \overline{a}$
	- Elemento con 0  $a \oplus 0 = a$
- **9. ¿Con que otros términos puedes denominar al operador lógico XOR?**
	- Distinto

b

• Impar

### **10. Dibujar un diagrama de una puerta lógica AND electromecánica**

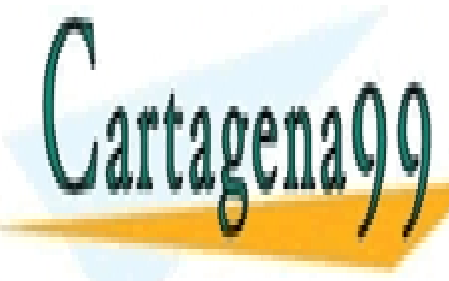

<mark>LLAMA O ENVÍA WHATSAPP: 689 45 44 70</mark> CLASES PARTICULARES, TUTORÍAS TÉCNICAS ONLINE

ONLINE PRIVATE LESSONS FOR SCIENCE STUDENTS CALL OR WHATSAPP:689 45 44 70

www.cartagena99.com no se hace responsable de la información contenida en el presente documento en virtud al Artículo 17.1 de la Ley de Servicios de la Sociedad de la Información y de Comercio Electrónico, de 11 de julio de 2002. Si la información contenida en el documento es ilícita o lesiona bienes o derechos de un tercero háganoslo saber y será retirada.

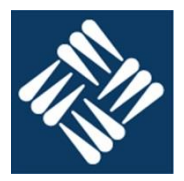

### **Sistemas de numeración, utilizando las cuadrículas adjuntas**

#### **11. Sumar en binario \$CDAF + \$35AD + \$981E**

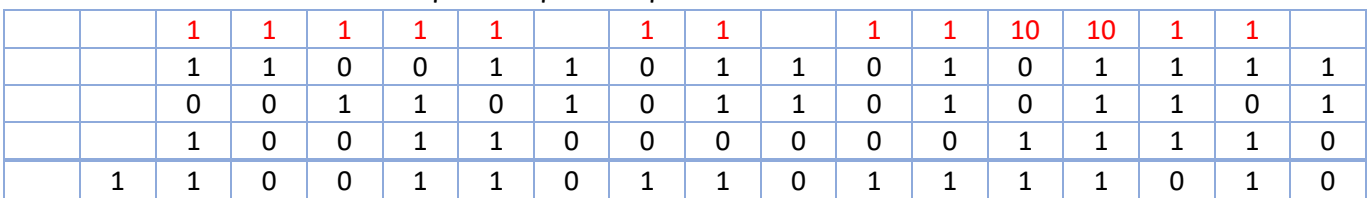

### **12. Restar en binario \$2FA1 - \$3A25**

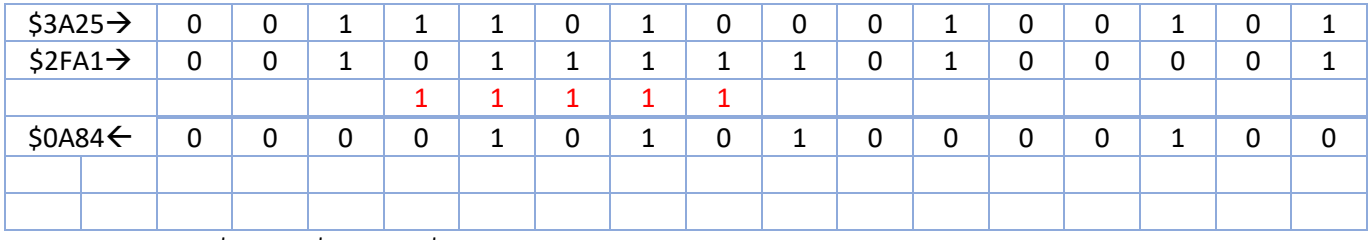

\$2FA1 - \$3A25 = -\$0A84

**En un sistema con memoria de bytes y representación en complemento a 2 realizar las siguientes operaciones en las cuadriculas adjuntas.**

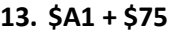

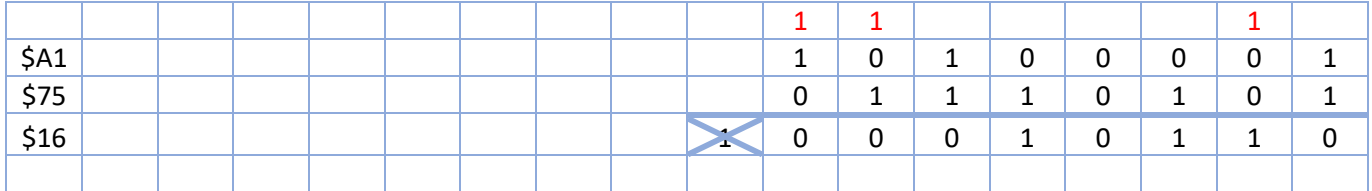

#### **14. \$33 - \$25**

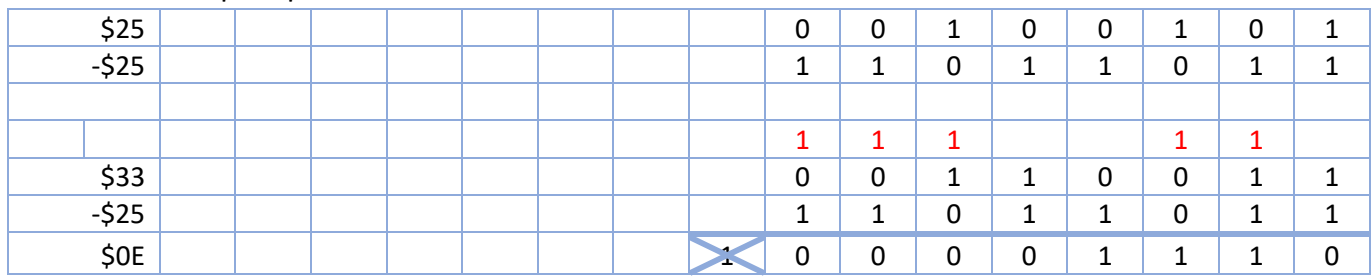

**Sistemas digitales: Diseñar el circuito digital que tiene el siguiente comportamiento**

- - -

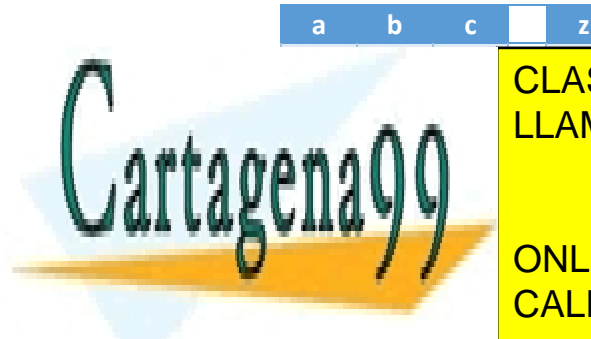

# **O CLASES PARTICULARES, TUTORÍAS TÉCNICAS ONLINE** \_\_\_**∧\_^\_\_<sup>\_</sup>LLAMA O ENVÍA WHATSAPP: 689 45 44 70**

**1 ONLINE PRIVATE LESSONS FOR SCIENCE STUDENTS 1** 1 0 1 CALL OR WHATSAPP:689 45 44 70

www.cartagena99.com no se hace responsable de la información contenida en el presente documento en virtud al Artículo 17.1 de la Ley de Servicios de la Sociedad de la Información y de Comercio Electrónico, de 11 de julio de 2002. Si la información contenida en el documento es ilícita o lesiona bienes o derechos de un tercero háganoslo saber y será retirada.

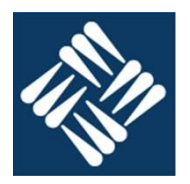

 $z = (a + \overline{b} + c) \cdot (\overline{a} + b + \overline{c})$ 

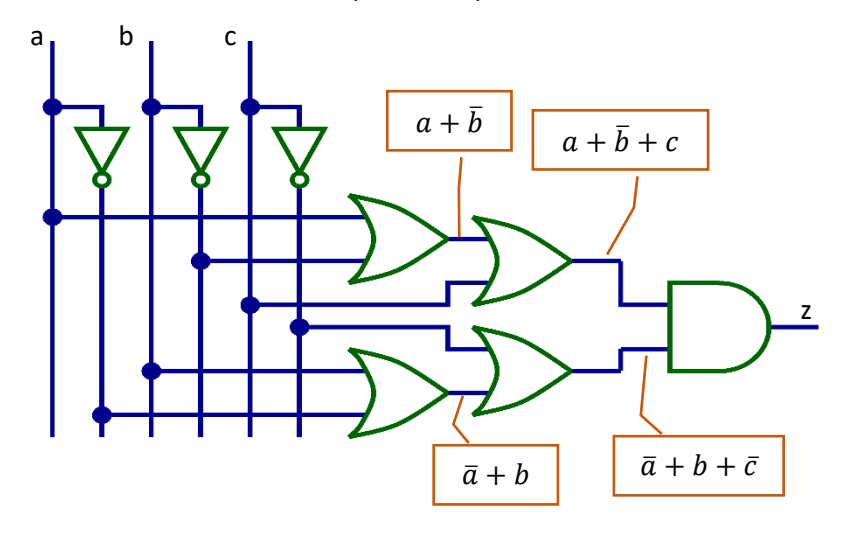

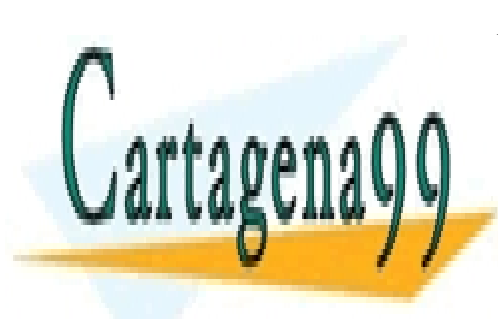

CLASES PARTICULARES, TUTORÍAS TÉCNICAS ONLINE LLAMA O ENVÍA WHATSAPP: 689 45 44 70

ONLINE PRIVATE LESSONS FOR SCIENCE STUDENTS CALL OR WHATSAPP:689 45 44 70

www.cartagena99.com no se hace responsable de la información contenida en el presente documento en virtud al Artículo 17.1 de la Ley de Servicios de la Sociedad de la Información y de Comercio Electrónico, de 11 de julio de 2002. Si la información contenida en el documento es ilícita o lesiona bienes o derechos de un tercero háganoslo saber y será retirada.

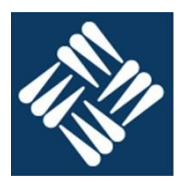

- **1. ¿Cuál es el nombre común de una memoria LIFO?** Pila
- **2. ¿Cuál es el primer paso para la escritura de una palabra en una memoria de núcleos de ferrita?** Borrar la palabra
- **3. ¿En que se diferencian las distintas memorias ROM?**
	- ROM. Se programa en fábrica
	- PROM. La puede programar el usuario una sola vez.
	- EPROM. El usuario puede grabarla varias veces borrándola completamente sometiéndola a radiación UV
	- EEPROM: El borrado (completo) se hace por métodos eléctricos.
	- FLASH: El borrado eléctrico no es completo sino por bloques.
- **4. ¿Cuál es la utilidad de las memorias ROM?** Almacenar información de forma no volátil
- **5. ¿Qué función realiza la cache de disco?** Evitar la lectura de datos que se han leído o escrito recientemente.
- **6. ¿Cómo accede la unidad de control a los registros de la CPU?** Directamente activando su lectura o escritura.
- **7. ¿Cómo se representa un numero en complemento a 1?** Cambiando los 1's por 0's y los 0's por 1's.
- **8. ¿Qué propiedades puedes enumerar del operador lógico XOR?**
	- Conmutativa:  $a \oplus b = b \oplus a$
	- Asociativa:  $a \oplus (b \oplus c) = (a \oplus b) \oplus c$
	- No idempotencia:  $a \oplus a = 0$
	- Operación con inverso:  $a \oplus \overline{a} = 1$
	- Operación con 1:  $a \oplus 1 = \overline{a}$
	- Elemento con 0  $a \oplus 0 = a$
- **9. ¿Con que otros términos puedes denominar al operador lógico NXOR?**
	- Igual.
	- Par

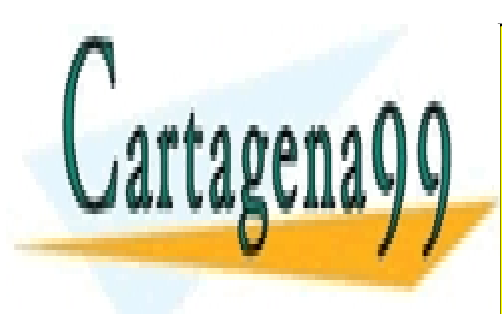

CLASES PARTICULARES, TUTORÍAS TÉCNICAS ONLINE LLAMA O ENVÍA WHATSAPP: 689 45 44 70

ONLINE PRIVATE LESSONS FOR SCIENCE STUDENTS CALL OR WHATSAPP:689 45 44 70

www.cartagena99.com no se hace responsable de la información contenida en el presente documento en virtud al Artículo 17.1 de la Ley de Servicios de la Sociedad de la Información y de Comercio Electrónico, de 11 de julio de 2002. Si la información contenida en el documento es ilícita o lesiona bienes o derechos de un tercero háganoslo saber y será retirada.

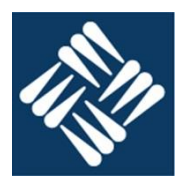

### **10. Dibujar un diagrama de una puerta lógica OR electromecánica**

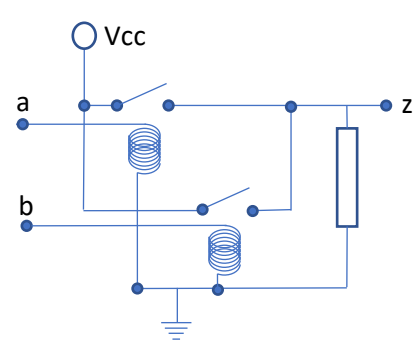

#### **Sistemas de numeración, utilizando las cuadrículas adjuntas**

#### **11. Sumar en binario \$2EA7 + \$4A25 + \$0A91**

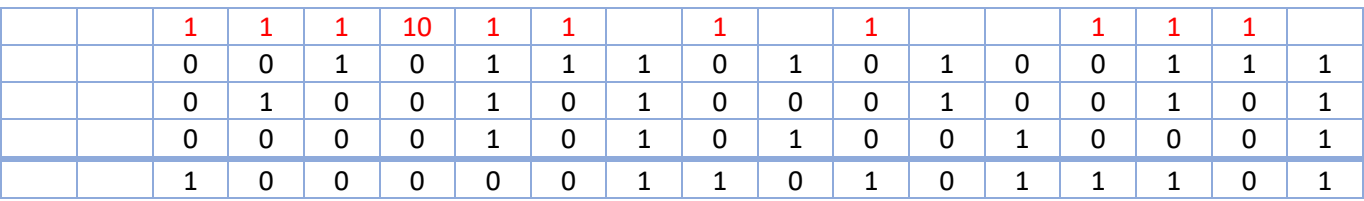

#### **12. Restar en binario \$3305 - \$E723**

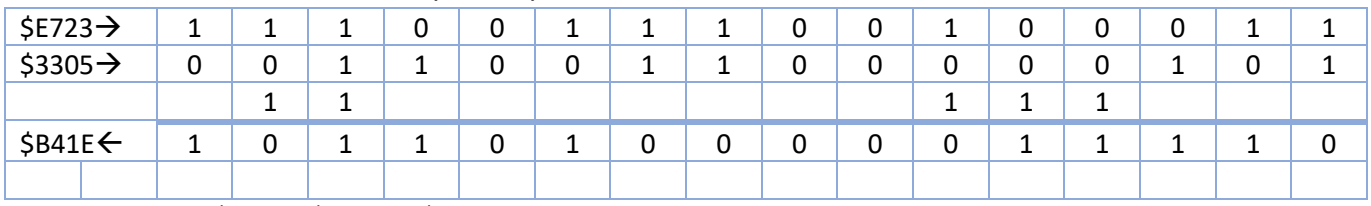

\$3305 - \$E723 = -\$B41E

**En un sistema con memoria de bytes y representación en complemento a 2 realizar las siguientes operaciones en las cuadriculas adjuntas.**

**13. \$98 + \$C0**

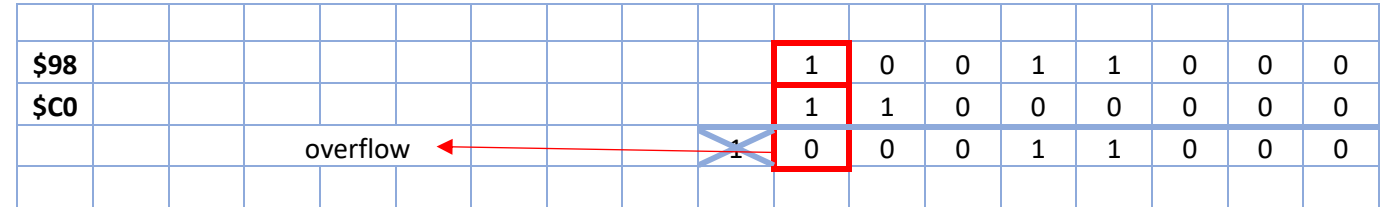

**14. \$21 - \$25**

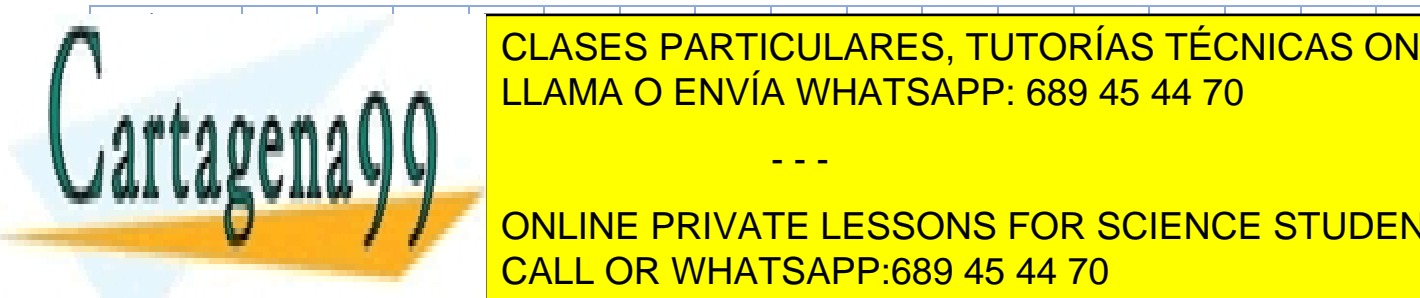

\$25 0 0 1 0 0 1 0 1 **CLASES PARTICULARES, TUTORÍAS TÉCNICAS ONLINE** LLAMA O ENVÍA WHATSAPP: 689 45 44 70

-\$25 1 1 0 1 1 0 1 1 ONLINE PRIVATE LESSONS FOR SCIENCE STUDENTS **FIND THE STATE OF CALL OR WHATSAPP:689 45 44 70** 

www.cartagena99.com no se hace responsable de la información contenida en el presente documento en virtud al Artículo 17.1 de la Ley de Servicios de la Sociedad de la Información y de Comercio Electrónico, de 11 de julio de 2002. Si la información contenida en el documento es ilícita o lesiona bienes o derechos de un tercero háganoslo saber y será retirada.

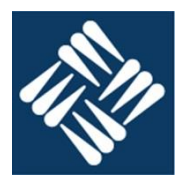

### **15. Sistemas digitales: Diseñar el circuito digital que tiene el siguiente comportamiento**

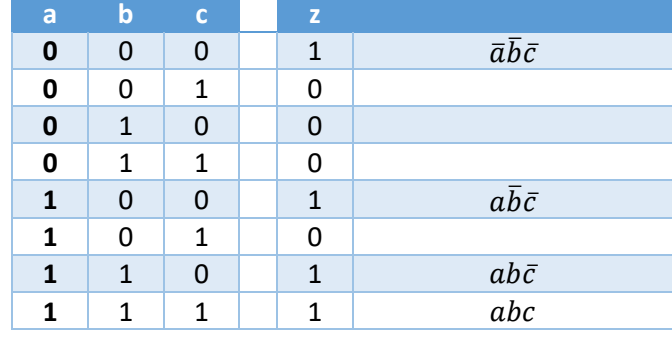

 $z = \overline{a} \overline{b} \overline{c} + a \overline{b} \overline{c} + a b \overline{c} + a b c$ 

 $z = (\bar{a} + a)\bar{b}\bar{c} + ab(\bar{c} + c)$ 

 $z = \overline{b}\overline{c} + ab = \overline{(b+c)} + ab$ 

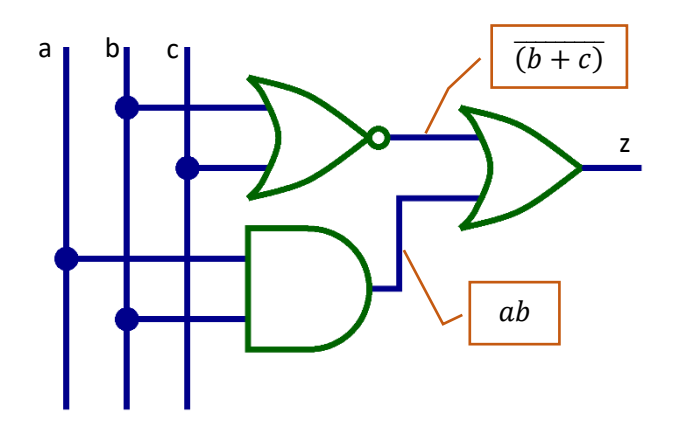

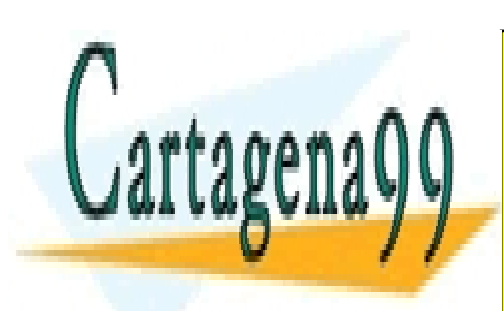

CLASES PARTICULARES, TUTORÍAS TÉCNICAS ONLINE LLAMA O ENVÍA WHATSAPP: 689 45 44 70

ONLINE PRIVATE LESSONS FOR SCIENCE STUDENTS CALL OR WHATSAPP:689 45 44 70

www.cartagena99.com no se hace responsable de la información contenida en el presente documento en virtud al Artículo 17.1 de la Ley de Servicios de la Sociedad de la Información y de Comercio Electrónico, de 11 de julio de 2002. Si la información contenida en el documento es ilícita o lesiona bienes o derechos de un tercero háganoslo saber y será retirada.

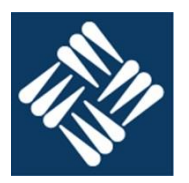

- **1. ¿Cuál es el nombre común de una memoria FIFO?** Cola
- **2. ¿Cuál es el proceso físico que permite la lectura de un núcleo de ferrita?** Al circular una corriente suficiente por el hilo de palabra el interior del núcleo aparece una corriente inducida en el hilo de bit.
- **3. ¿En que se parecen las memorias RAM y EEPROM?** Ambas son memorias de acceso aleatorio.
- **4. ¿Cuál es la utilidad de las memorias SRAM?** Proporciona memorias de tiempo de acceso corto pese a que el volumen que ofrecen es pequeño. Se utiliza en registros y memorias cache.
- **5. ¿Cuántos niveles de memoria caché hay?** Entre 0 e infinito. Los que sean necesarios para cubrir las necesidades operativas del ordenador.

### **6. ¿Cómo accede la unidad de control a la memoria cache?**

La unidad de control no puede acceder a la memoria cache.

### **7. ¿Qué métodos de representación de números enteros con signo conoces?**

- Signo y magnitud
- Complemento a 1
- Complemento a 2

### **8. ¿Qué propiedades puedes enumerar del operador lógico XOR?**

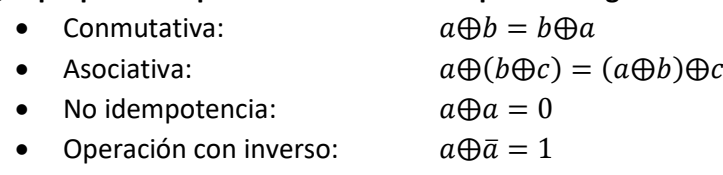

- Operación con 1:  $a \oplus 1 = \overline{a}$ 
	- Elemento con 0:  $a \oplus 0 = a$
- **9. ¿Con que otros términos puedes denominar al operador lógico XOR?**
	- **Distinto**
	- Impar

### **10. Dibujar un diagrama de una puerta lógica AND electromecánica**

 $\bigcirc$  Vcc

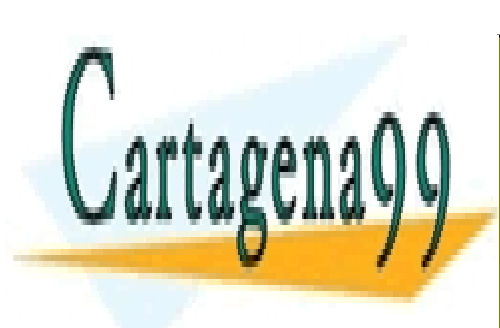

<mark>CLASES PARTICULARES, TUTORÍAS TÉCNICAS ONLINE</mark> LLAMA O ENVÍA WHATSAPP: 689 45 44 70

ONLINE PRIVATE LESSONS FOR SCIENCE STUDENTS CALL OR WHATSAPP:689 45 44 70

www.cartagena99.com no se hace responsable de la información contenida en el presente documento en virtud al Artículo 17.1 de la Ley de Servicios de la Sociedad de la Información y de Comercio Electrónico, de 11 de julio de 2002. Si la información contenida en el documento es ilícita o lesiona bienes o derechos de un tercero háganoslo saber y será retirada.

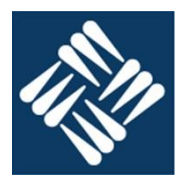

#### **Sistemas de numeración, utilizando las cuadrículas adjuntas 11. Sumar en binario \$CDAF + \$35AD + \$981E**

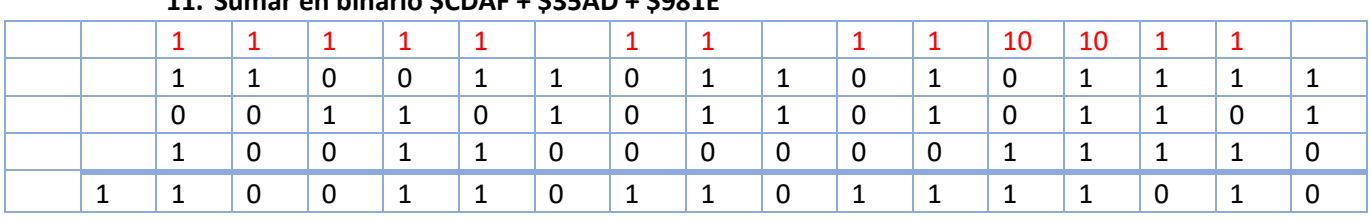

### **12. Restar en binario \$2FA1 - \$3A25**

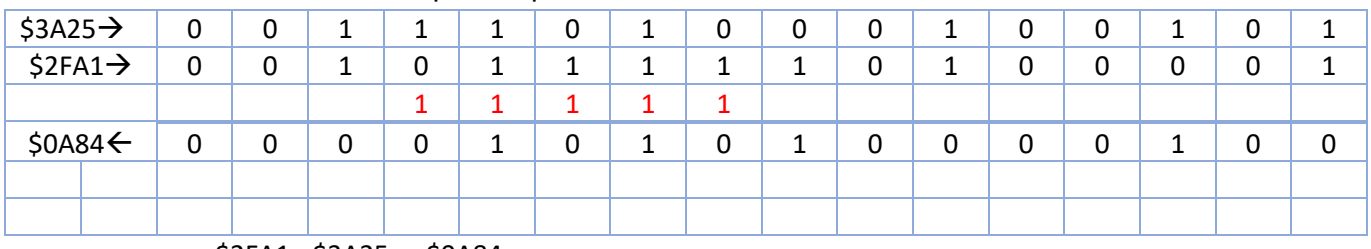

\$2FA1 - \$3A25 = -\$0A84

**En un sistema con memoria de bytes y representación en complemento a 2 realizar las siguientes operaciones en las cuadriculas adjuntas.**

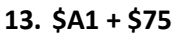

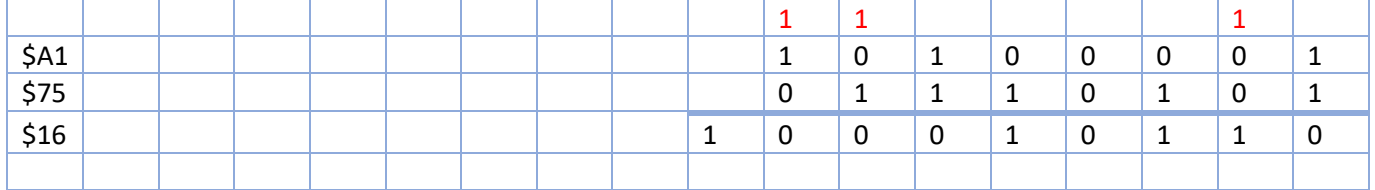

\$25 0 0 1 0 0 1 0 1 -\$25 1 1 0 1 1 0 1 1  $1 \mid 1 \mid 1 \mid 1 \mid 1 \mid 1$ \$33 0 0 1 1 0 0 1 1 -\$25 1 1 0 1 1 0 1 1 \$0E | | | | | | <u>|</u> 1 0 0 0 0 0 1 1 1 0

**14. \$33 - \$25** 

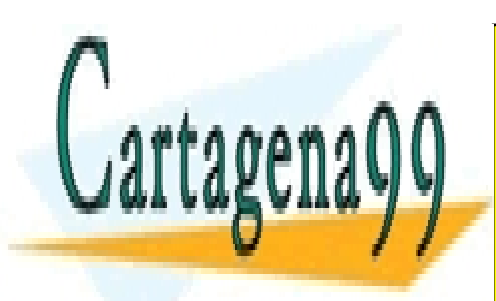

CLASES PARTICULARES, TUTORÍAS TÉCNICAS ONLINE LLAMA O ENVÍA WHATSAPP: 689 45 44 70

ONLINE PRIVATE LESSONS FOR SCIENCE STUDENTS CALL OR WHATSAPP:689 45 44 70

www.cartagena99.com no se hace responsable de la información contenida en el presente documento en virtud al Artículo 17.1 de la Ley de Servicios de la Sociedad de la Información y de Comercio Electrónico, de 11 de julio de 2002. Si la información contenida en el documento es ilícita o lesiona bienes o derechos de un tercero háganoslo saber y será retirada.

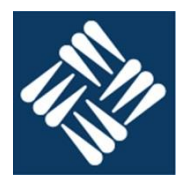

#### **Sistemas digitales: Diseñar el circuito digital que tiene el siguiente comportamiento**

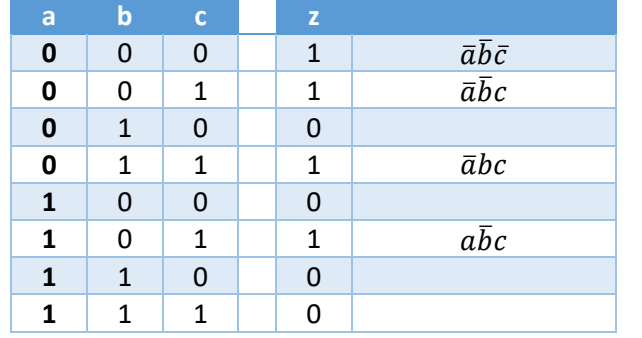

### $z = \overline{a} \overline{b} \overline{c} + \overline{a} \overline{b} c + \overline{a} \overline{b} c + \overline{a} \overline{b} c$

 $z = \overline{a}\overline{b}(\overline{c} + c) + (\overline{a}b + a\overline{b})c$ 

 $z = \overline{a}\overline{b} + (a \oplus b)c$  $z = \overline{(a+b)} + (a \oplus b)c$ 

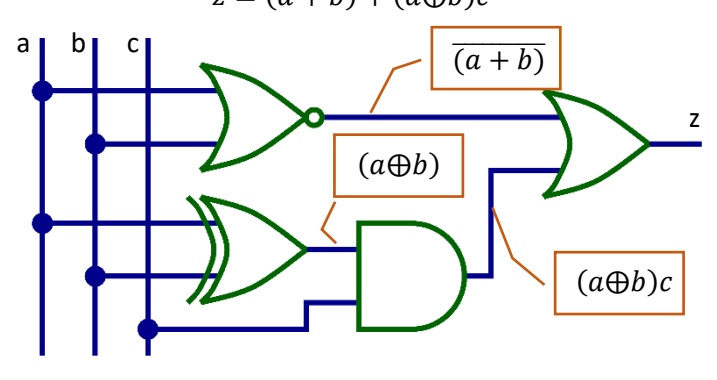

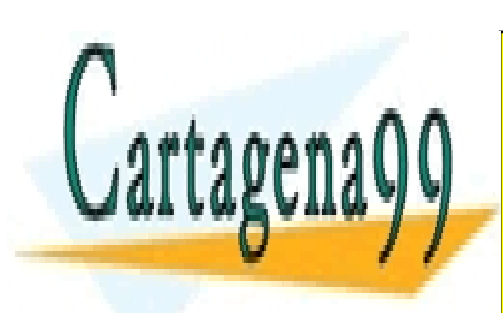

CLASES PARTICULARES, TUTORÍAS TÉCNICAS ONLINE LLAMA O ENVÍA WHATSAPP: 689 45 44 70

ONLINE PRIVATE LESSONS FOR SCIENCE STUDENTS CALL OR WHATSAPP:689 45 44 70

www.cartagena99.com no se hace responsable de la información contenida en el presente documento en virtud al Artículo 17.1 de la Ley de Servicios de la Sociedad de la Información y de Comercio Electrónico, de 11 de julio de 2002. Si la información contenida en el documento es ilícita o lesiona bienes o derechos de un tercero háganoslo saber y será retirada.

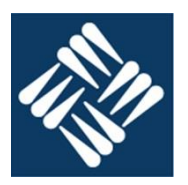

- **1. ¿Cuál es el nombre común de una memoria LIFO?** Pila
- **2. ¿Cuál es el primer paso para la escritura de una palabra en una memoria de núcleos de ferrita?**

Borrar la palabra

### **3. ¿En que se diferencian las distintas memorias ROM?**

- ROM. Se programa en fábrica
- PROM. La puede programar el usuario una sola vez.
- EPROM. El usuario puede grabarla varias veces borrándola completamente sometiéndola a radiación UV
- EEPROM: El borrado (completo) se hace por métodos eléctricos.
- FLASH: El borrado eléctrico no es completo sino por bloques.

### **4. ¿Cuál es la utilidad de las memorias ROM?**

Almacenar información de forma no volátil

- **5. ¿Qué función realiza la cache de disco?** Evitar la lectura de datos que se han leído o escrito recientemente.
- **6. ¿Cómo accede la unidad de control a los registros de la CPU?** Directamente activando su lectura o escritura.
- **7. ¿Cómo se representa un numero en complemento a 1?** Cambiando los 1's por 0's y los 0's por 1's.

### **8. ¿Qué propiedades puedes enumerar del operador lógico XOR?**

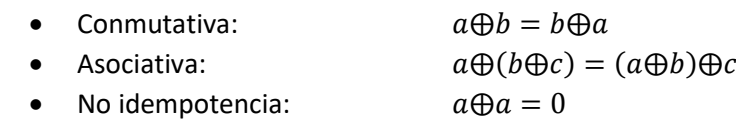

- Operación con inverso:  $a \oplus \overline{a} = 1$
- Operación con 1:  $a \oplus 1 = \overline{a}$
- Elemento con 0:  $a \oplus 0 = a$

 $\bigcap$  Vcc

- **9. ¿Con que otros términos puedes denominar al operador lógico NXOR?**
	- Igual.
	- Par
- **10. Dibujar un diagrama de una puerta lógica OR electromecánica**

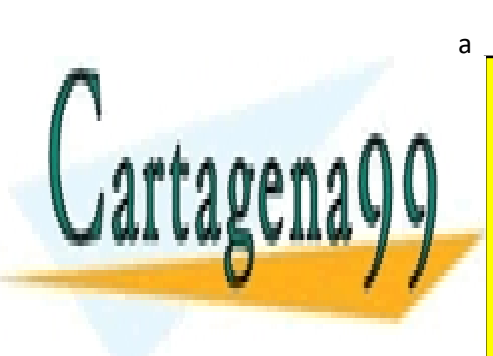

 $\bullet$   $\bullet$  7 CLASES PARTICULARES, TUTORÍAS TÉCNICAS ONLINE LLAMA O ENVÍA WHATSAPP: 689 45 44 70

ONLINE PRIVATE LESSONS FOR SCIENCE STUDENTS CALL OR WHATSAPP:689 45 44 70

www.cartagena99.com no se hace responsable de la información contenida en el presente documento en virtud al Artículo 17.1 de la Ley de Servicios de la Sociedad de la Información y de Comercio Electrónico, de 11 de julio de 2002. Si la información contenida en el documento es ilícita o lesiona bienes o derechos de un tercero háganoslo saber y será retirada.

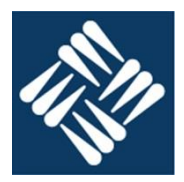

#### **Sistemas de numeración, utilizando las cuadrículas adjuntas 11. Sumar en binario \$2EA7 + \$4A25 + \$0A91**

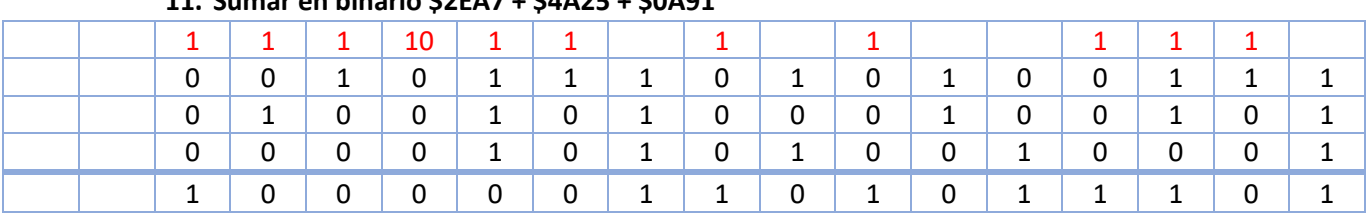

### **12. Restar en binario \$3305 - \$E723**

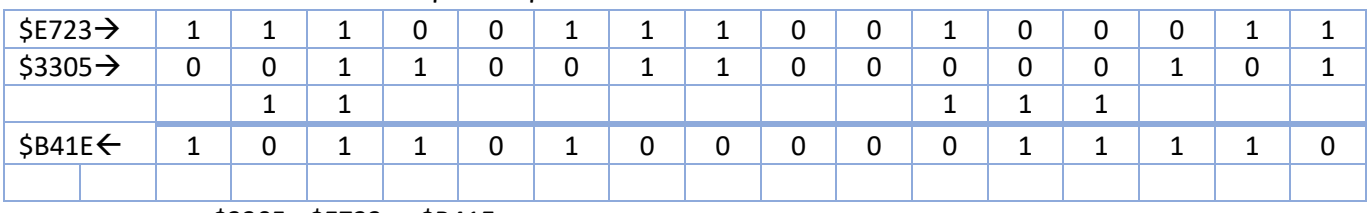

 $$3305 - $E723 = -$B41E$ 

**En un sistema con memoria de bytes y representación en complemento a 2 realizar las siguientes operaciones en las cuadriculas adjuntas.**

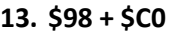

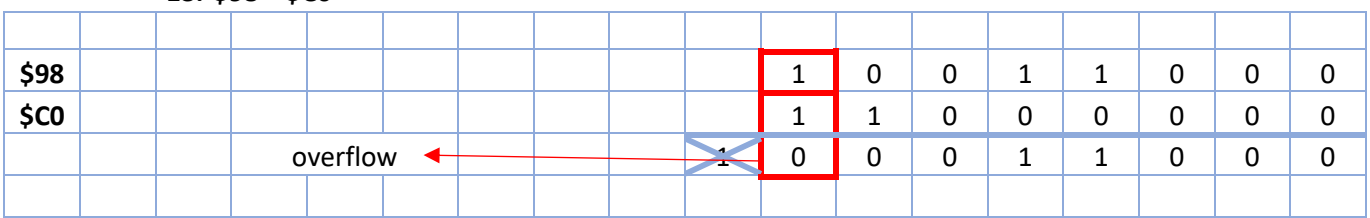

**14. \$21 - \$25** 

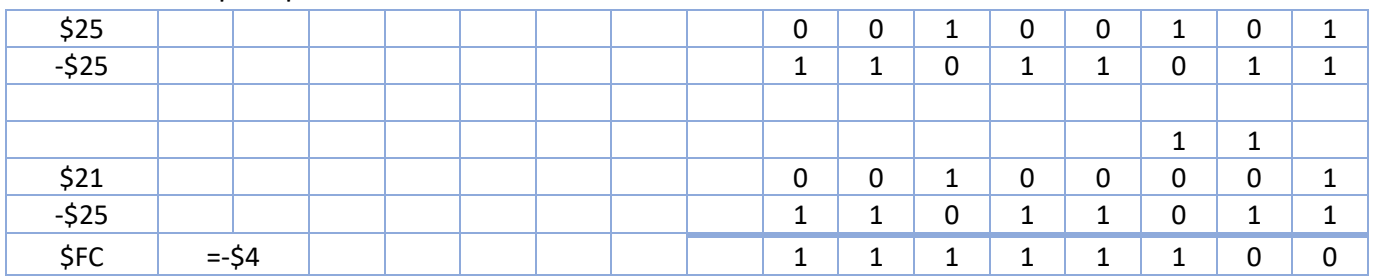

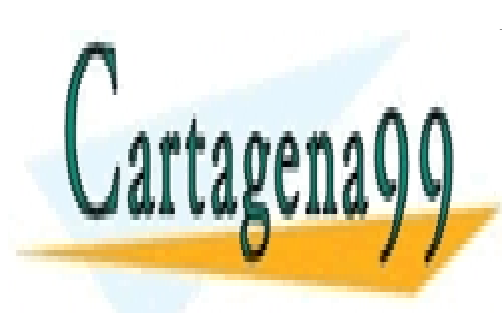

CLASES PARTICULARES, TUTORÍAS TÉCNICAS ONLINE LLAMA O ENVÍA WHATSAPP: 689 45 44 70

ONLINE PRIVATE LESSONS FOR SCIENCE STUDENTS CALL OR WHATSAPP:689 45 44 70

www.cartagena99.com no se hace responsable de la información contenida en el presente documento en virtud al Artículo 17.1 de la Ley de Servicios de la Sociedad de la Información y de Comercio Electrónico, de 11 de julio de 2002. Si la información contenida en el documento es ilícita o lesiona bienes o derechos de un tercero háganoslo saber y será retirada.

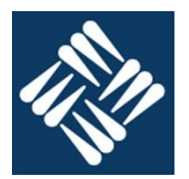

### **15. Sistemas digitales: Diseñar el circuito digital que tiene el siguiente comportamiento**

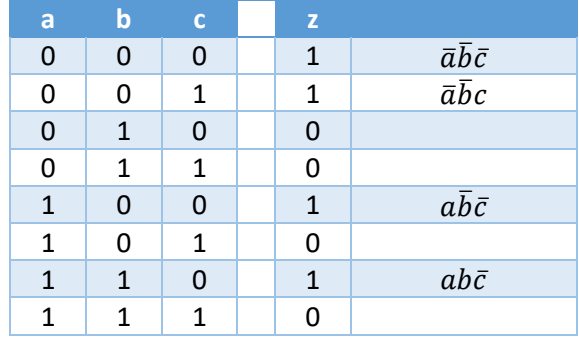

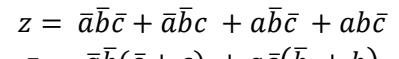

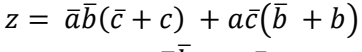

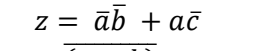

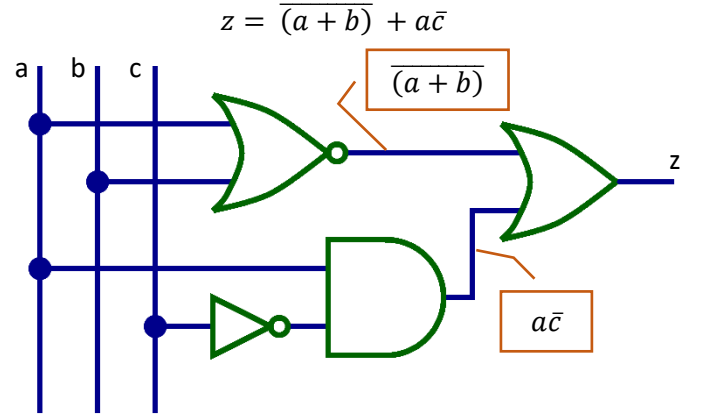

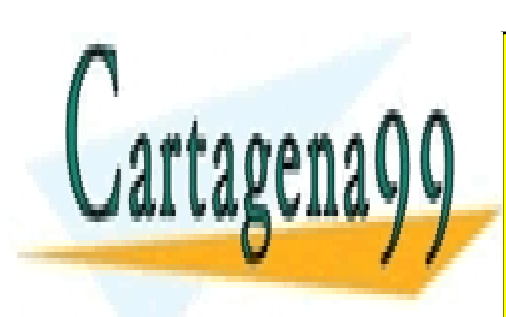

CLASES PARTICULARES, TUTORÍAS TÉCNICAS ONLINE LLAMA O ENVÍA WHATSAPP: 689 45 44 70

ONLINE PRIVATE LESSONS FOR SCIENCE STUDENTS CALL OR WHATSAPP:689 45 44 70

www.cartagena99.com no se hace responsable de la información contenida en el presente documento en virtud al Artículo 17.1 de la Ley de Servicios de la Sociedad de la Información y de Comercio Electrónico, de 11 de julio de 2002. Si la información contenida en el documento es ilícita o lesiona bienes o derechos de un tercero háganoslo saber y será retirada.